**République Algérienne Démocratique et Populaire Ministère de l'Enseignement Supérieur et de la Recherche Scientifique Ecole Nationale Polytechnique**

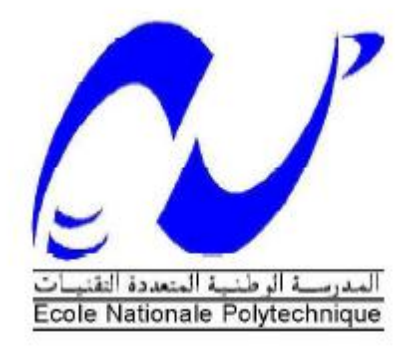

# Département de Génie Civil

Projet de fin d'études

En vue de l'obtention du diplôme de master en Génie Civil

**Thème :**

**Etude avec un maillage raffiné des voiles disposés en ailerons de structures soumises à un chargement sismique** 

**Réalisé par : Dirigé par :**

**Mr. BOULKOROUM KARIM MR. R.BOUTEMEUR** 

 **Mr A.AHMED-CHAOUCH**

**Promotion : juin 2013**

E.N.P- 10, Avenue Hessen Badi, 16200 El Harrach, Alger

## ملخص

الـهدف من هذا الـعمل هو در اسة جدار. الـجناح للـهيكل في حالـة وجود حدة تكوينات للشبكة بـاستخدام بر نـامـج 2013 ROBOT

الاستنتاجات والتوصيات بشأن الشبكة المعتمدة لتحليل مختلف الجهود مستخلصة من النتائج المتحصل علبها

كلمات البحث: ز لز ال، در اسة ديناميكية، جدر ان الجناح، عيون، عيون الصلال

# **Résumé**

Le but de ce travail est d'étudier un voile disposé en aileron de la structure dans le cas de plusieurs configurations de maillage en utilisant le logiciel ROBOT 2013

Des conclusions et des recommandations concernant le maillage à adopter pour l'analyse des différents efforts sont tirées à la base des résultats obtenus

**Mots-clés :** séisme, étude dynamique, murs en aileron, maillage, raffinement de maillage

### **Summary**

The aim of this work is to study a wing wall in the case of several configurations of mesh using the ROBOT program 2013

Conclusions and recommendations regarding the mesh adopted for the analysis of the various efforts are taken from the results obtained

Keywords: earthquake, dynamic study, wing walls, mesh, mesh refinement

# **Remercîments**

*Je remercie dieu qui a bien voulu me donner la force pour effectuer le présent travail.*

*Je remercie mes très chers parents pour leurs soutiens et leurs patiences.*

*Je tiens aussi à remercier mes promoteurs M.BOUTEMEUR Ramadan et*

*AHMED-CHAOUCH Ali pour leur suivi et leurs conseils durant l'évolution de ce travail.*

*Je remercie également :*

 *Tous mes enseignants qui ont contribués à ma formation.*

 *Et à tous ceux qui m'ont aidé de prés ou de loin.*

# **Dédicaces**

*A mes chers parents qui ont tant donné A toute ma famille dont je ne peux pas m'en passer A tous mes chers amis Je vous dédie ce travail*

# **Sommaire**

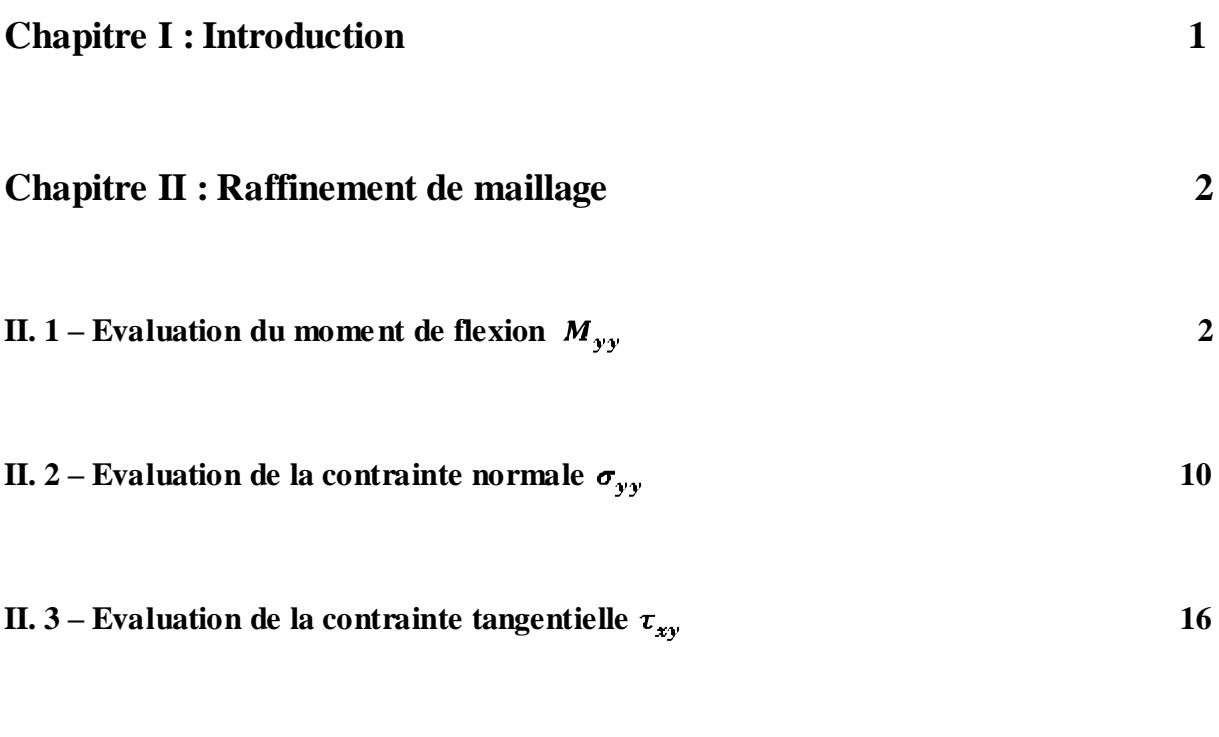

**Chapitre III : conclusion 23**

#### **Liste des tableaux**

*Tableau II. 1 : Evolution de la valeur du moment fléchissant maximum pour les différentes itérations de raffinement de maillage 9*

*Tableau V. 2 : Evolution de la valeur de la contrainte normale*  $\sigma_{yy}$  *maximale pour les différentes itérations de raffinement de maillage 15*

*Tableau II. 3 : coordonnées du nœud présentant la contrainte tangentielle maximale 21*

*Tableau II. 4 : Evolution de la valeur de la contrainte tangentielle*  $\tau_{xy}$  *maximale pour les différentes itérations de raffinement de maillage 22*

# **Liste des figures**

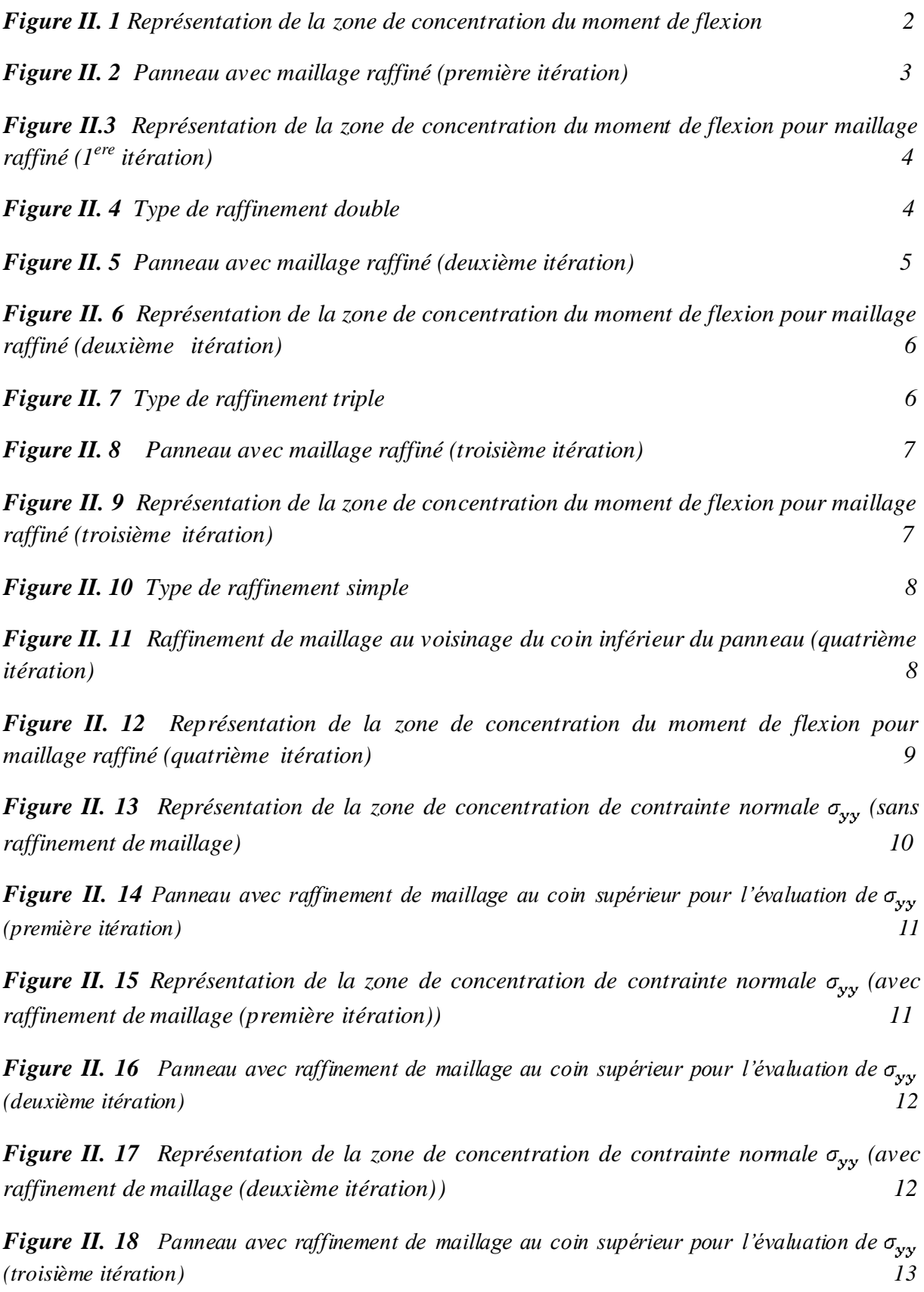

*Figure II. 19 Représentation de la zone de concentration de contrainte normale* $\sigma_{yy}$  **(avec** *raffinement de maillage (troisième itération)) 13*

*Figure II. 20 Panneau avec raffinement de maillage au coin supérieur pour l'évaluation de* $\sigma_{yy}$ *(quatrième itération) 14*

*Figure II. 21 Représentation de la zone de concentration de contrainte normale*  $\sigma_{yy}$  *(avec raffinement de maillage (quatrième itération)) 14*

*Figure II. 22 cartographie des contraintes tangentielle*  $\tau_{xy}$  pour le panneau le plus sollicité *(sans raffinement) 16*

*Figure II. 23 Panneau avec raffinement de maillage pour l'évaluation de*  $\tau_{xy}$  *(première*  $\tau_{xy}$ *) itération) 17*

*Figure II. 24 cartographie des contraintes tangentielle*  $\tau_{xy}$  pour le panneau le plus sollicité *(première itération) 17*

*Figure II. 25 Panneau avec raffinement de maillage pour l'évaluation de*  $\tau_{xy}$  *(deuxième itération) 18*

*Figure II. 26 cartographie des contraintes tangentielle*  $\tau_{xy}$  pour le panneau le plus sollicité *(deuxième itération) 19*

*Figure II. 27 Panneau avec raffinement de maillage pour l'évaluation de* $\tau_{xy}$  **(troisième** *itération) 19*

*Figure II. 28 cartographie des contraintes tangentielle*  $\tau_{xy}$  *pour le panneau le plus sollicité (troisième itération) 20*

*Figure II. 29 Panneau avec raffinement de maillage pour l'évaluation de*  $\tau_{xy}$  *(quatrième itération) 20*

*Figure II. 30* cartographie des contraintes tangentielle  $\tau_{xy}$  pour le panneau le plus sollicité *(quatrième itération) 21*

## **Chapitre I : Introduction**

Ce travail s'inscrit dans le cadre de l'étude des performances des voiles en L disposés aux rives des bâtiments soumis à un chargement sismique.

L'étude comparative effectuée sur plusieurs modèles de structures à voiles en ailerons nous a révélé que les cartographies des efforts dans les voiles n'étaient pas uniformes et que le voile présente des zones de concentration des efforts dans le cas de la combinaison sismique la plus défavorable.

Compte tenu du risque de fissuration associé à la concentration des efforts, il peut être d'un grand intérêt de savoir si le maillage adopté par le logiciel pour le calcul est assez précis concernant la valeur maximale de l'effort et sa position, d'où l'intérêt du raffinement de maillage.

Pour apprécier la précision du modèle de maillage régulier de Coons (voir Annexe), on procède à un raffinement de maillage suivant la méthode de Delaunay (voir Annexe) en adoptant les quatre itérations décrites comme suit :

- Première itération : pour cette itération, on se contente de placer un émetteur représenté par un nœud autour duquel le maillage sera raffiné.
- Deuxième itération : autour de la zone raffinée dans la première itération, le maillage est encore raffiné en utilisant l'option type de raffinement double.
- Troisième itération : autour de la zone raffinée dans la première itération, le maillage est encore raffiné en utilisant l'option type de raffinement triple.
- Quatrième itération : dans les deux itérations précédentes, les bords des éléments finis sont divisés, ce qui veut dire qu'on a des nœuds supplémentaire sur le contour de ces éléments, par contre dans cette itération on se contente de créer des nœuds à l'intérieur des éléments finis en utilisant l'option raffinement simple.

## **Chapitre II : Raffinement de maillage**

Dans cette partie, la méthode utilisée est pour le maillage est celle de Delaunay. (Voir annexe)

Le raffinement se fera en utilisant des émetteurs situés dans la zone de concentration des efforts  $(M_{yy}, \sigma_{yy}, \tau_{xy}).$ 

# **II.** 1 – **Evaluation du moment de flexion**  $M_{yy}$ :

Le modèle choisit pour la comparaison sera un bâtiment sans poteaux de rive avec des voiles de largeur 120 cm et d'épaisseur de 15 cm.

Pour le panneau présentant un moment maximum, la zone de concentration du moment est représentée comme suit :

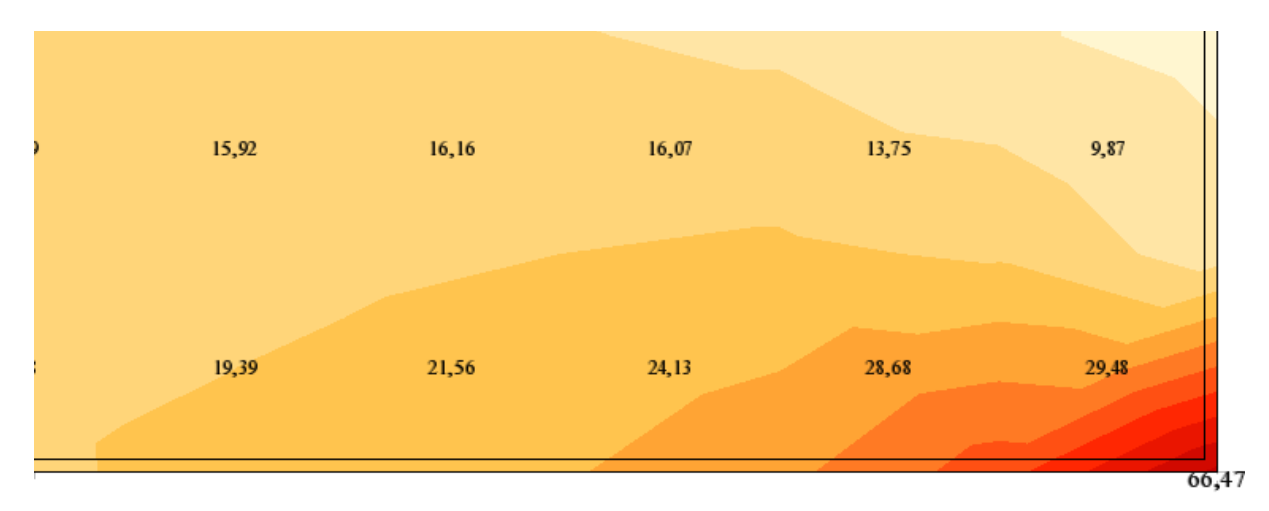

 *Figure II. 1 Représentation de la zone de concentration du moment de flexion* 

Pour mieux repérer la concentration du moment fléchissant, on change les paramètres de maillage de la façon suivante :

- Méthode de maillage : Delaunay.
- Taille de l'élément : 0.2 m.
- Le maillage raffiné sera généré autour des émetteurs, d'autres zones sont couvertes de maillage complexe.
- Eléments finis de type surfacique quadrangle.
- Triangulation fine sur les bords.

Dans ce cas, une utilise un seul émetteur situé dans le coin inférieur du voile de droite de la face avant.

#### **Première itération :**

Le nouveau maillage sera généré comme suit :

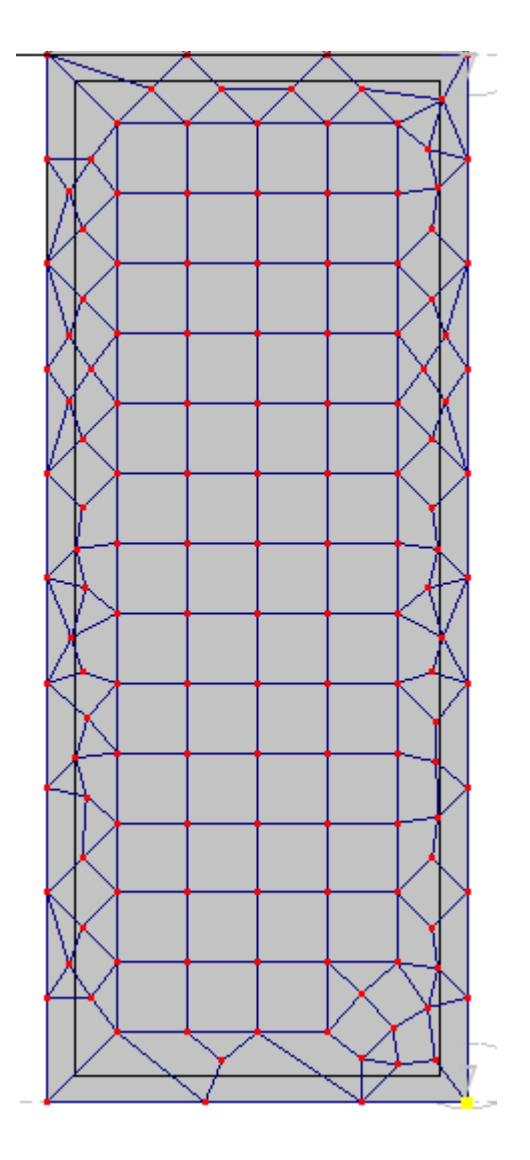

 *Figure II. 2 Panneau avec maillage raffiné (première itération)*

Pour cette itération, la cartographie de la zone de concentration du moment fléchissant est représentée comme suit :

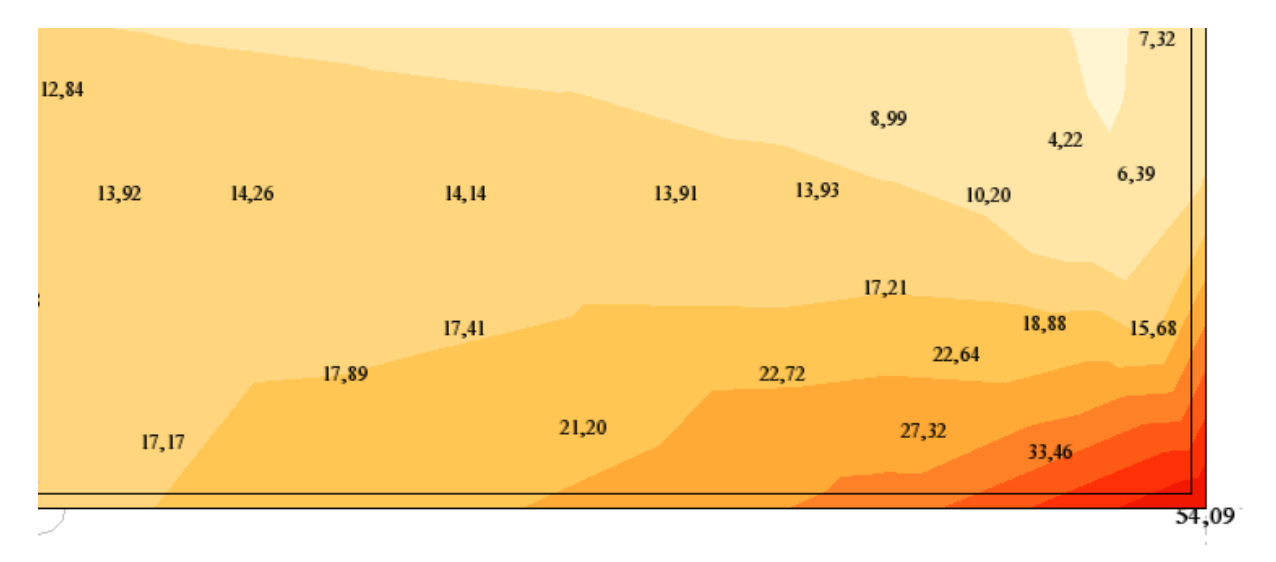

*Figure II.3 Représentation de la zone de concentration du moment de flexion pour maillage raffiné (1ere itération)* 

#### **Deuxième itération :**

Pour cette itération, on passe à un raffinement double dans la zone de concentration du moment fléchissant de la manière décrite par la figure suivante :

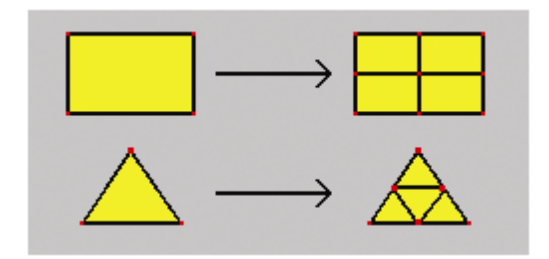

 *Figure II. 4 Type de raffinement double*

Dans ce cas, chacun des bords de l'élément finis sera divisé en deux parties, et le maillage du panneau précédent aura l'allure suivante :

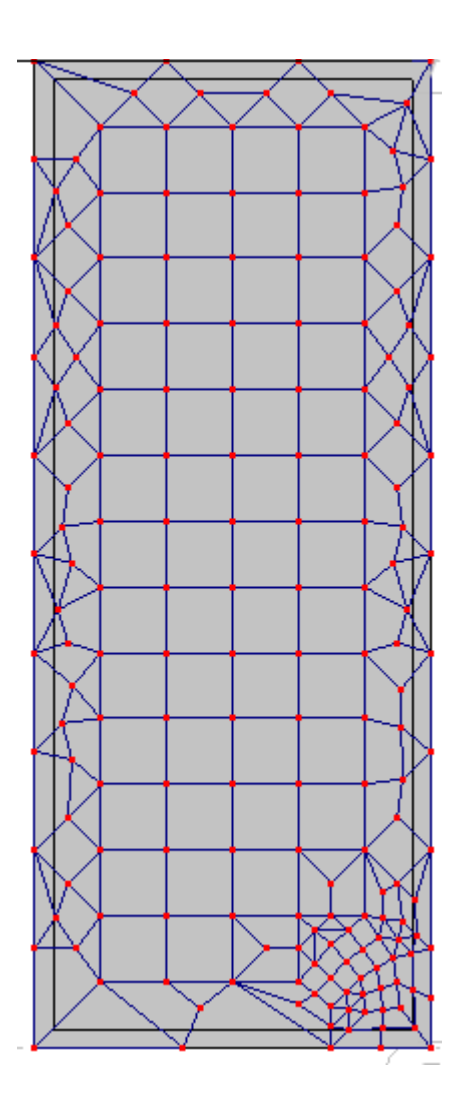

 *Figure II. 5 Panneau avec maillage raffiné (deuxième itération)*

Pour cette itération, la cartographie de la zone de concentration du moment fléchissant est représentée comme suit :

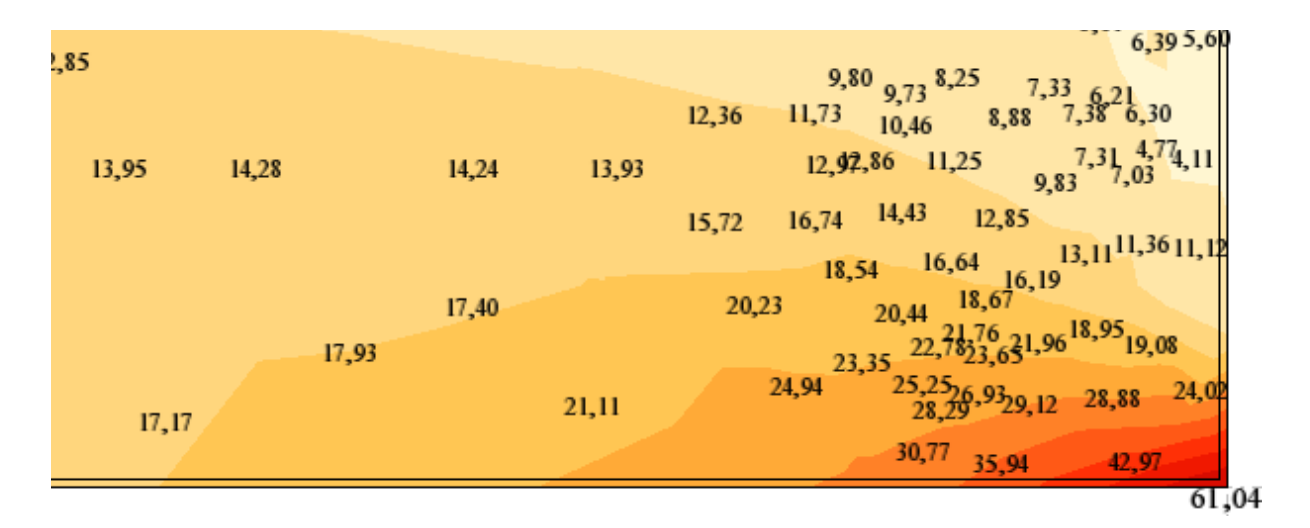

*Figure II. 6 Représentation de la zone de concentration du moment de flexion pour maillage raffiné (deuxième itération)* 

#### **Troisième itération :**

Pour cette itération, on passe à un raffinement triple dans la zone de concentration du moment fléchissant de la manière décrite par la figure suivante :

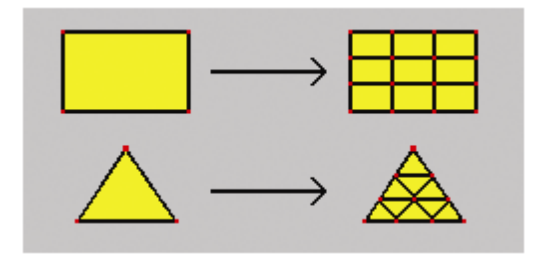

 *Figure II. 7 Type de raffinement triple*

Dans ce cas, chacun des bords de l'élément finis sera divisé en trois parties, et le maillage du panneau précédent aura l'allure suivante :

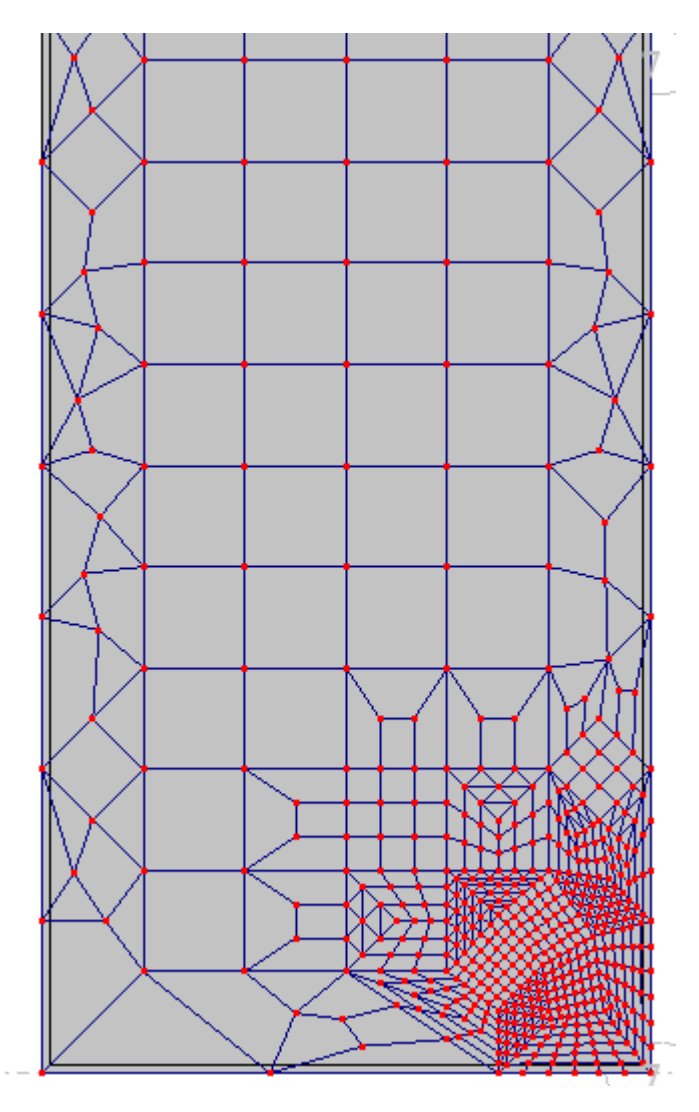

 *Figure II. 8 Panneau avec maillage raffiné (troisième itération)*

Pour cette itération, l'allure de la cartographie du moment fléchissant est la suivante :

| 21,01                            | ZZ, 30<br>فاسكت تناسك<br>22,90 |                                           | 12,11                   | 17,20 |
|----------------------------------|--------------------------------|-------------------------------------------|-------------------------|-------|
| 21,72<br>22,46<br>23,46<br>23,28 | 23,40                          | 22,77<br>24,07                            | 21,65 20,72             |       |
|                                  | 24,13<br>24,95                 |                                           |                         |       |
| 24,33<br>24,95                   | 24,72<br>25,70                 | 26,77 26,7326,6726,4025,9525,2924,31      | 22,60<br>24,26          |       |
| 23,51<br>.,36<br>24,31           |                                |                                           | 24,91                   |       |
| 26,44                            | 27,18                          | 28,91 29,18 29,34 29,25 28,83 28,02 27,54 |                         | 27.9  |
|                                  | 28,53                          |                                           |                         |       |
| 27,58                            | 28,43<br>31,63<br>30,79        | 32,94<br>32,40                            | 32,59<br>31.50<br>33,08 |       |
| 28,50                            | 30,00<br>29,14                 |                                           |                         |       |
|                                  | 33,92<br>32,36                 | 37,01<br>35,53                            | 36,20<br>38,26<br>38,09 |       |
| 29,36                            | 31,16                          |                                           |                         | 41,57 |
|                                  | 36,02<br>33,66<br>32,07        | 41,38<br>38,64                            | 45,27<br>43,92          |       |
|                                  |                                |                                           |                         |       |
|                                  | 32,55<br>24.81<br>$\Omega$     | 46.00<br>41.68                            | 53.82<br>50.51          |       |
|                                  |                                |                                           |                         | 62,00 |
|                                  |                                |                                           |                         |       |

*Figure II. 9 Représentation de la zone de concentration du moment de flexion pour maillage raffiné (troisième itération)* 

### **Quatrième itération :**

Pour cette itération, on choisit de d'adopter un raffinement simple sur le panneau de la troisième itération.

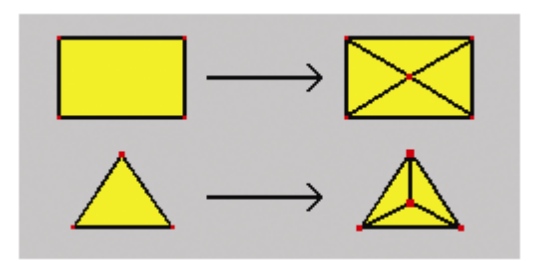

*Figure II. 10 Type de raffinement simple*

Dans ce cas, les bords des éléments finis ne sont pas divisés.

Le raffinement concerne seulement le voisinage du coin inférieur du panneau, cette zone aura l'allure suivante :

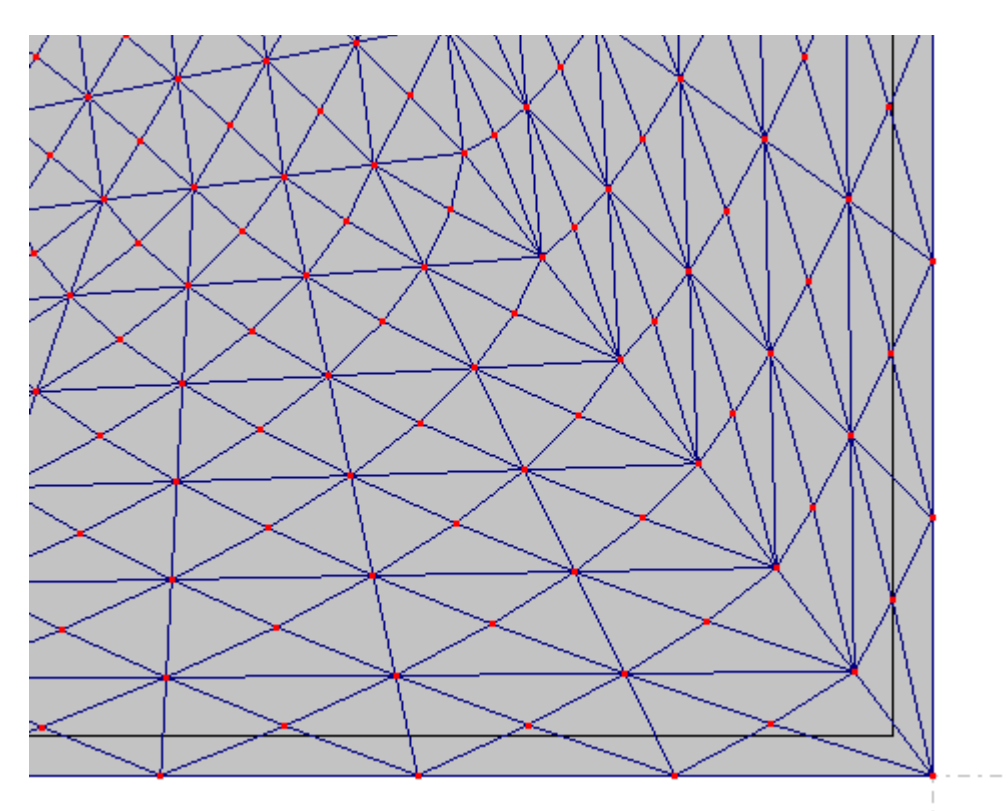

*Figure II. 11 Raffinement de maillage au voisinage du coin inférieur du panneau (quatrième itération)*

Le résultat pour cette itération est illustré sur la cartographie de la zone de concentration du moment fléchissant suivante :

21,48 21,85 21,64 21,25 20,90 21,08 20,64 19,71 10,97 18,90<br>22,00 22,15 22,43 22,24 22,29 21,99<br>22,63 23,07 22,43 22,24 22,29 22,74 22,18 21,46 22,60 21,81<br>4 23,31 23.68 23,40 23,27 22,98 22,74 22,18 23,26 22,60 21,81 21,  $21,85$   $21,64$   $21,25$   $20,90$   $21,08$ 20,28 17,28 17,49 16,41  $13,30$  $19,81$   $19,21$ 18, 17 18, 52 17, 04 22, 63 23, 67 22, 43 22, 243 22, 243 22, 74 22, 18<br>04 23, 31 23, 68 23, 40 23, 27 22, 98 22, 74 22, 18<br>24, 31 23, 68 24, 07 23, 96 24, 07 23, 86 23, 81 23, 26 23, 77 23, 11  $21,75$  20,82  $20,97$  $\mathbf{r}$ 19,20 19,76 23,18  $24,23$ <br>24,70  $25,15$ <br>25,03  $24,87$ <br>25,05 24,87 23,5323,3622,04 25,31 24,95 25,40 24,89  $21,1$ 23.17  $25,595,07$  $25,05\frac{25,15}{25,56}\frac{25,15}{26,08}\frac{26,0026,09}{25,91}$ 25,54  $26,646,69$ <sub>27,41</sub> 23,27 27,05  $^{5,6}$  $^{15,90}$   $^{25,50}$   $^{26,08}$   $^{15,27,22}$   $^{27,53}$   $^{28,36}$ <br> $^{26,88}$   $^{27,52}$   $^{27,11}$   $^{27,15}$   $^{27,22}$   $^{27,53}$   $^{28,36}$ <br> $^{29,18}$   $^{29,18}$   $^{29,18}$ 25,93 26.71 27,58 25,86 28.34 29,19  $\frac{26,88}{27,52}$  $\frac{27,11}{28,20}$  $30,22$ 29,55 28,38 29,18  $,222,48$ 30,04 29 30.9 29,56 31,30 31,57  $27,73$   $28,35$   $29,09$   $29,32$ 33,03 32,71 30, 30 34, 4  $28,74$   $29,50$   $30,37$ 31,29 34,56 34,73 34,31 33,47 32,42 31,30 36,18  $\frac{29,31}{30,10}$   $\frac{31,06}{31,06}$  $-36,386,23$ 37,637,62 34,784,62  $33,15$ 37,85 40.04  $40,79$  $30,54$   $31,48$  $\frac{32}{32,75}$ 34,62  $31,00$   $31,92$ 37,2737,19 44,9844,68  $-42,6242,75$ 39,9339,94 34,7734,72 42 48,41 32,33 33.96 50.0  $\frac{40,56}{12,69}$   $\frac{43,5943,69}{12,69}$  $\frac{37,28}{39,5639,60}$ 32,67 52,6652,82 48.08 48.38 36,1536,20 61.66

*Figure II. 12 Représentation de la zone de concentration du moment de flexion pour maillage raffiné (quatrième itération)* 

Le tableau suivant résume les résultats obtenus pour les différentes itérations.

Tableau II. 1 : Evolution de la valeur du moment fléchissant maximum pour les différentes itérations de raffinement de maillage.

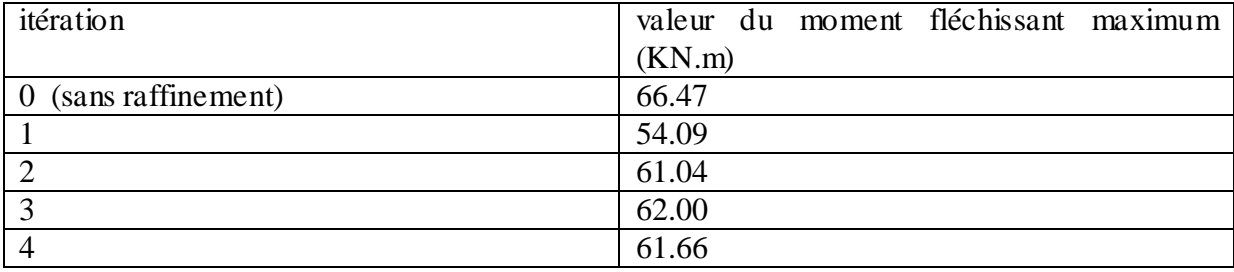

- On remarque que la valeur du moment maximum avec raffinement de maillage est comprise entre 61 KN.m et 62 KN.m.
- $max(M_{yy max.}$  sans raffinement  $-M_{yy max.}$  avec raffinement  $= 66.47 54.09 = 12.38$  KN. m
- $min(M_{yy max.}$  sans raffinement  $-M_{yy max.}$  avec raffinement) = 66.47 62 = 4.47 KN. m -

# **II.** 2 – **Evaluation de la contrainte normale**  $\sigma_{yy}$ :

Pour le modèle sans raffinement de maillage, on obtient le résultat suivant pour la zone de concentration des contraintes qui est situé au coin supérieur du coté opposé à la zone de jonction entre les deux voiles.

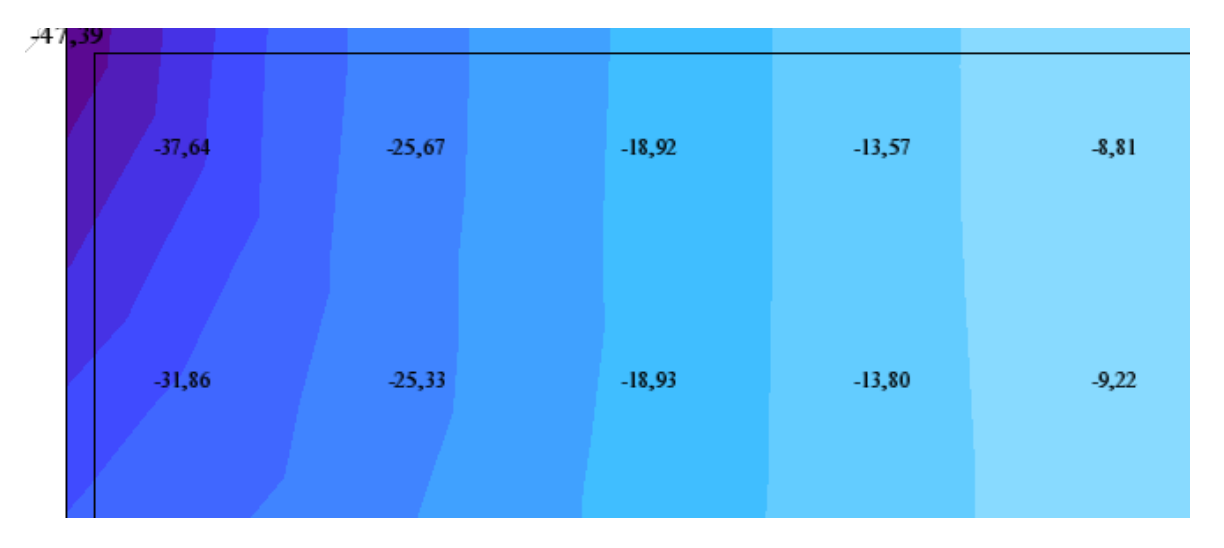

*Figure II. 13 Représentation de la zone de concentration de contrainte normale*  $\sigma_{yy}$ *(sans raffinement de maillage)*

On adoptant les mêmes hypothèses de raffinement de maillage et en plaçant l'émetteur au droit du coin supérieur du coté opposé à la zone de jonction des deux voiles on obtient le raffinement de la première itération comme suit.

#### **Première itération :**

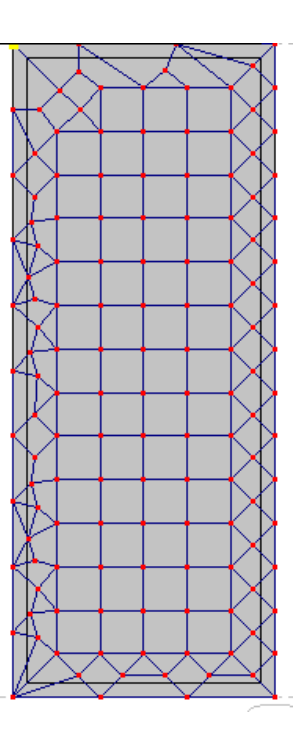

*Figure II. 14 Panneau avec raffinement de maillage au coin supérieur pour l'évaluation de*  $\sigma_{yy}$ *(première itération)*

Le résultat est exprimé par cartographie des contraintes au voisinage du coin supérieur illustré par la figure suivante :

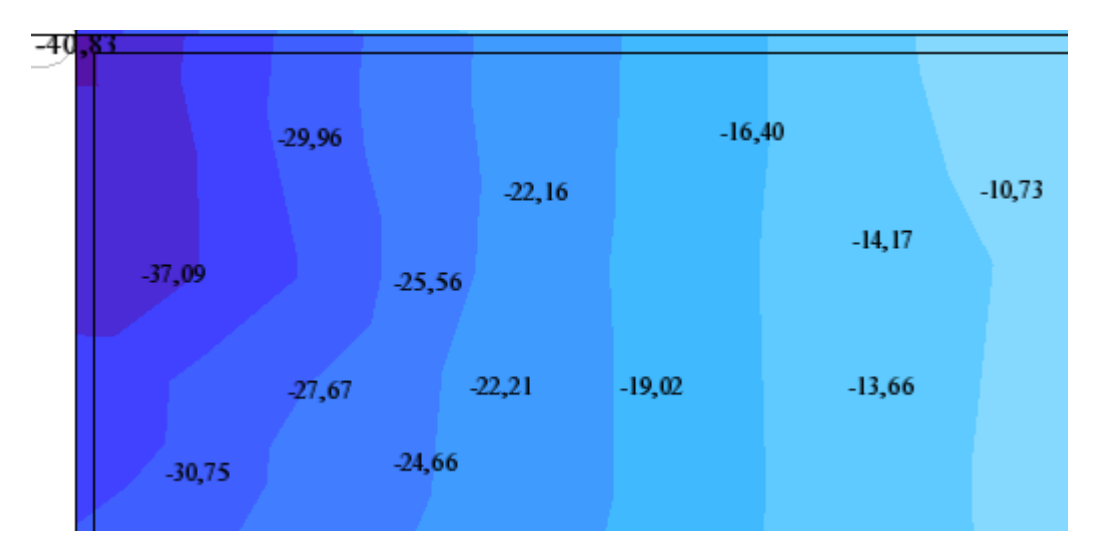

*Figure II. 15 Représentation de la zone de concentration de contrainte normale*  $\sigma_{yy}$  (avec *raffinement de maillage (première itération))*

#### **Deuxième itération :**

Pour cette itération, on utilise un raffinement de type double sur le maillage précédent dans la zone de concentration des contraintes, et on obtient ainsi la forme de maillage suivante :

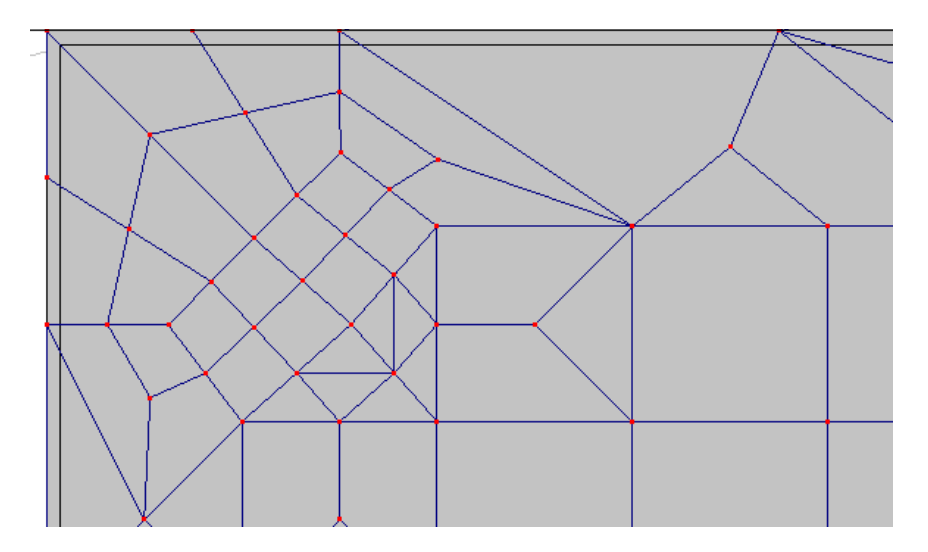

*Figure II. 16 Panneau avec raffinement de maillage au coin supérieur pour l'évaluation de*  $\sigma_{yy}$ *(deuxième itération)*

Le résultat pour ce maillage est le suivant :

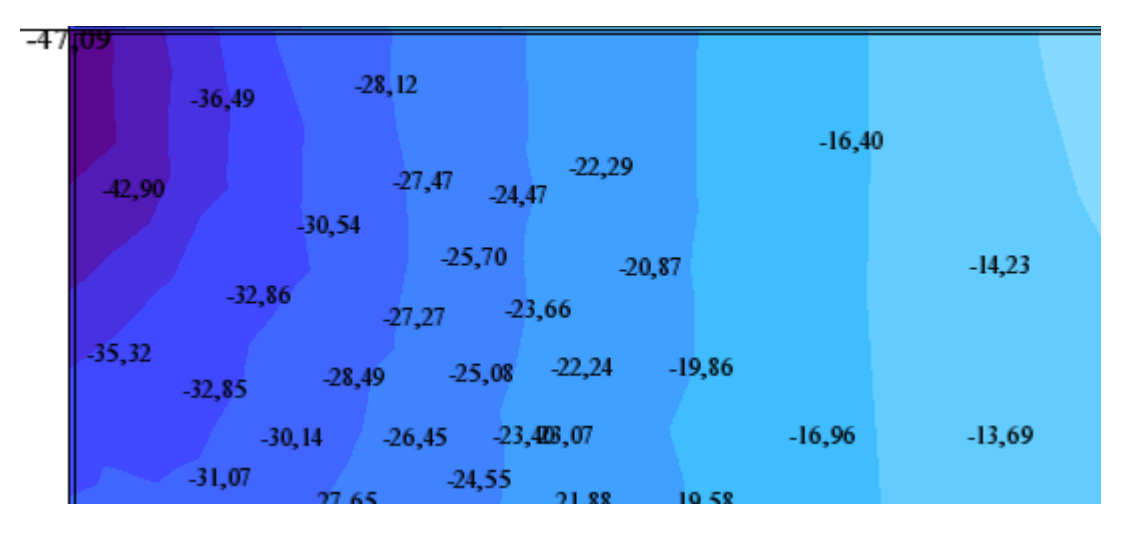

*Figure II. 17 Représentation de la zone de concentration de contrainte normale*  $\sigma_{yy}$  (avec *raffinement de maillage (deuxième itération))*

#### **Troisième itération :**

Pour cette itération, on utilise un raffinement de type triple sur le maillage précédent de sorte à obtenir le maillage suivant dans la zone de concentration des contraintes.

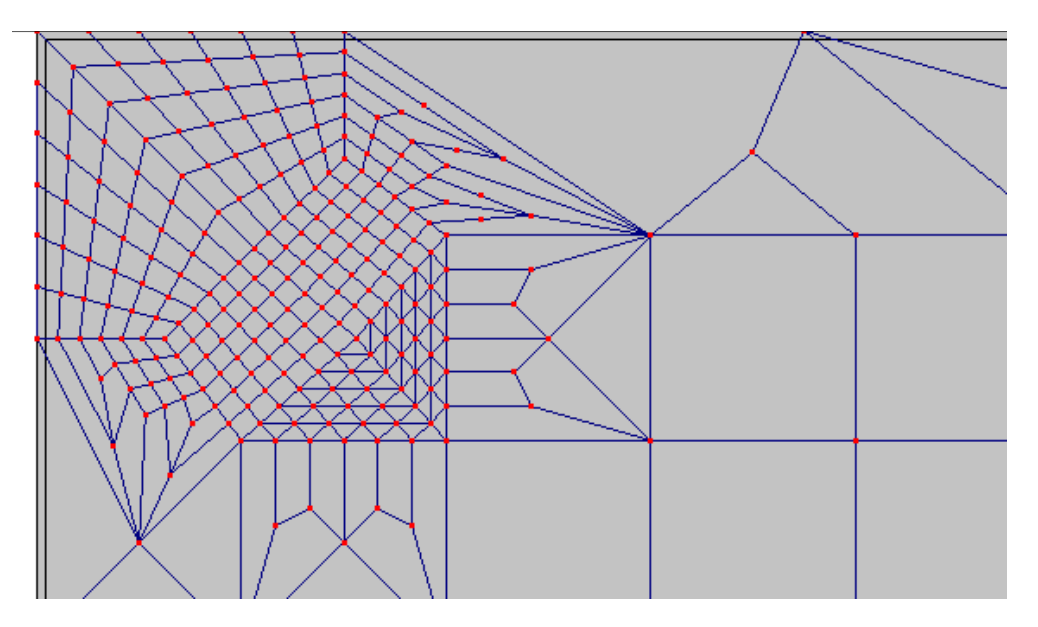

*Figure II. 18 Panneau avec raffinement de maillage au coin supérieur pour l'évaluation de*  $\sigma_{yy}$ *(troisième itération)*

Ceci conduit à obtenir la cartographie des contraintes suivante :

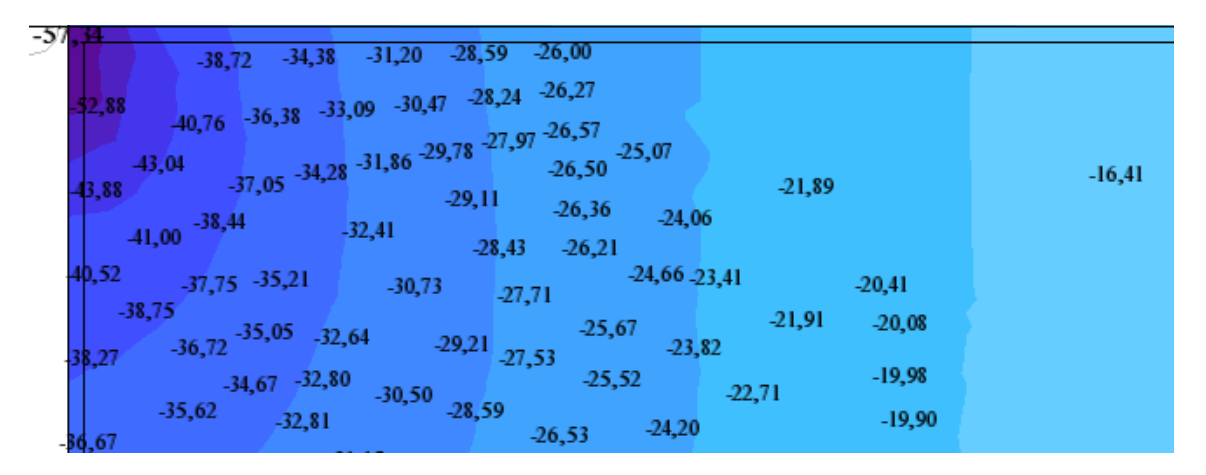

*Figure II. 19 Représentation de la zone de concentration de contrainte normale*  $\sigma_{yy}$  (avec *raffinement de maillage (troisième itération))*

#### **Quatrième itération :**

Pour cette itération, on adopte un raffinement simple sur le maillage précédent afin d'augmenter la précision et on obtient le maillage décrit par la figure suivante.

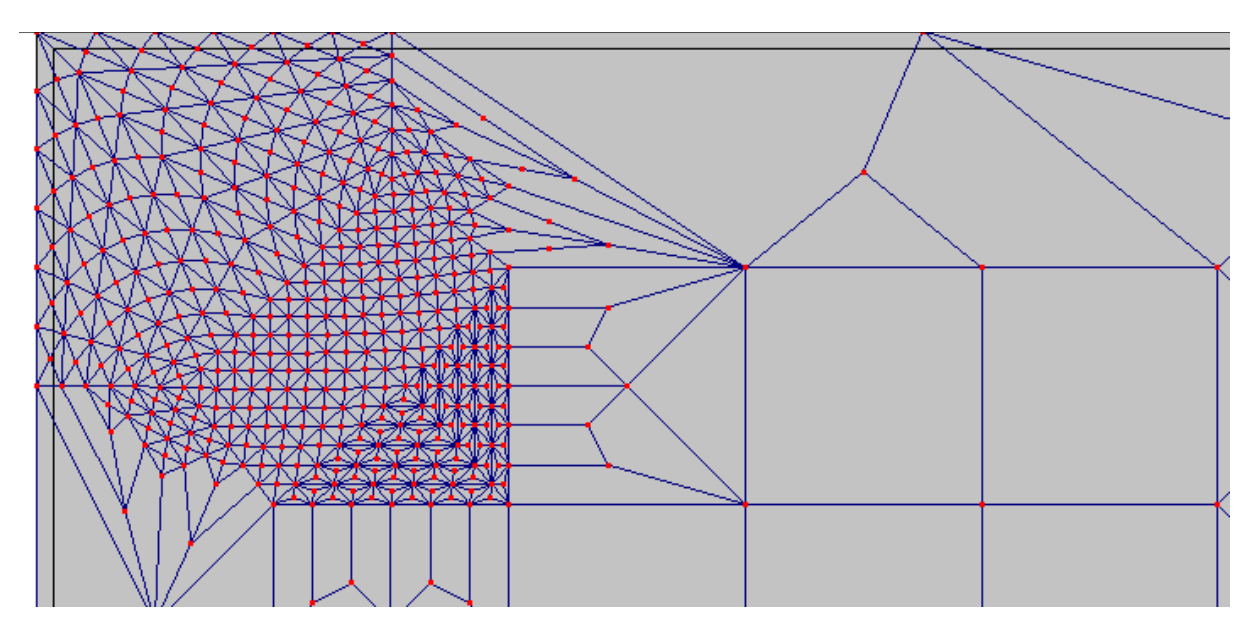

*Figure II. 20 Panneau avec raffinement de maillage au coin supérieur pour l'évaluation de (quatrième itération)*

Le résultat est exprimé par la cartographie des contraintes suivante :

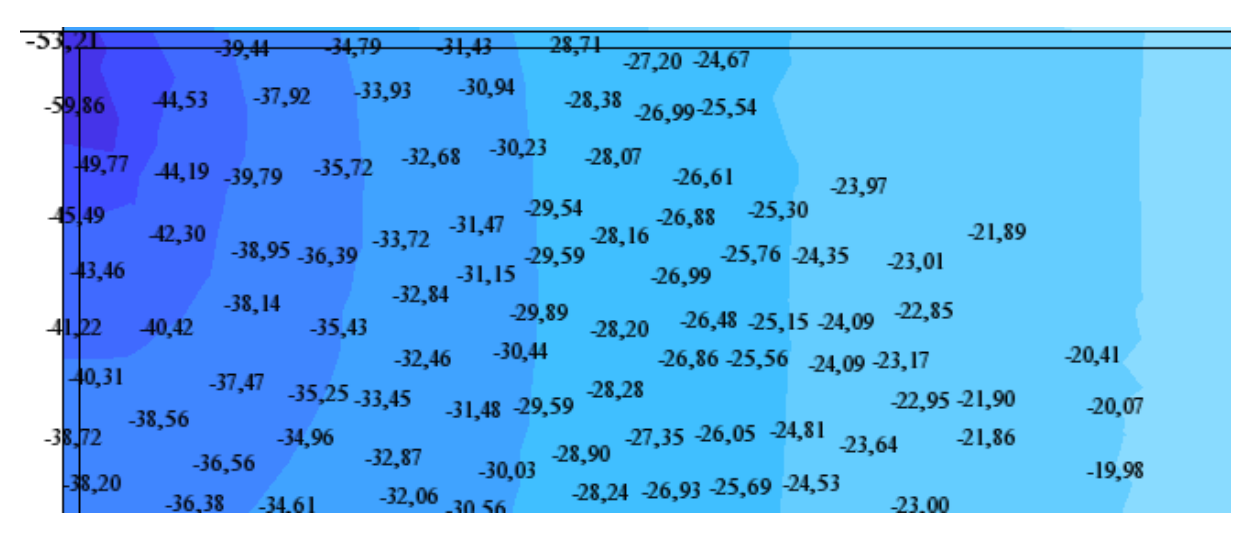

*Figure II. 21 Représentation de la zone de concentration de contrainte normale*  $\sigma_{yy}$  (avec *raffinement de maillage (quatrième itération))*

#### **Interprétation des résultats :**

Dans le tableau suivant sont résumées les valeurs maxima des contraintes pour différents type de maillage.

Tableau V. 2 : Evolution de la valeur de la contrainte normale  $\sigma_{yy}$  maximale pour les différentes itérations de raffinement de maillage

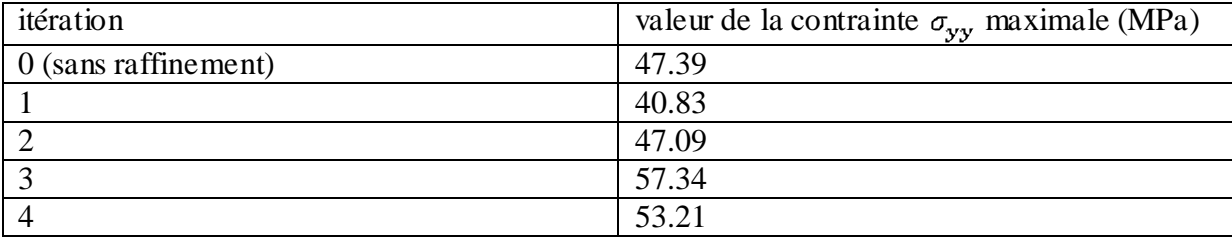

- On remarque du tableau que les valeurs sont relativement éloignée les unes des autres indiquant que le maillage utilisé n'était pas approprié.
- D'après les différentes cartographies précédentes, on voit que le point de concentration des contraintes est situé au coin supérieur du panneau.

## **II.** 3 – **Evaluation de la contrainte tangentielle**  $\tau_{xy}$ :

Dans le cas d'un maillage régulier, la cartographie des contraintes pour le panneau le plus sollicité pour un bâtiment à 10 étages sans poteaux de rive et de voiles de largeur 120 cm et d'épaisseur 15 cm est représenté comme suit :

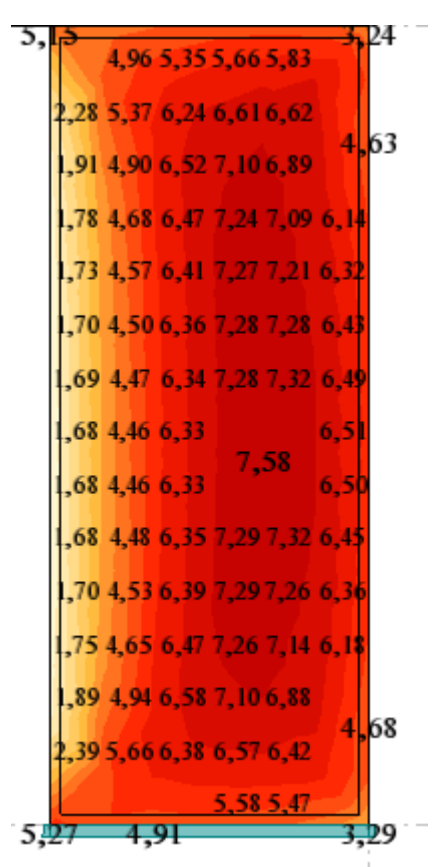

*Figure II. 22 cartographie des contraintes tangentielle*  $\tau_{xy}$  pour le panneau le plus sollicité *(sans raffinement)*

#### **Première itération :**

Cette première itération consiste à placer l'émetteur dans la zone de concentration des contraintes et exactement au point du maillage régulier correspondant à la contrainte maximale et qui est de coordonnées : (21.35 ; 0 ; 1.4) m suivant (x ; y ; z)

En plaçant l'émetteur dans le nœud correspondant, on a la forme de maillage suivante :

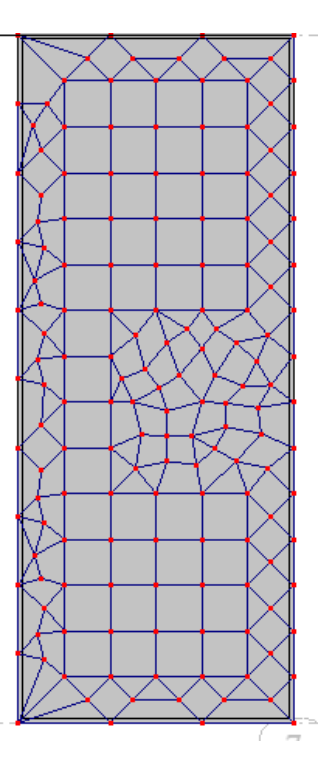

*Figure II. 23 Panneau avec raffinement de maillage pour l'évaluation de*  $\tau_{xy}$  (première *itération)*

Pour ce maillage, on obtient la cartographie des contraintes suivante :

| $0.89^{2,53}$    |  |  | 5,844,21                                                                                                    |
|------------------|--|--|----------------------------------------------------------------------------------------------------|
|                  |  |  | $\frac{1}{2}$ 16 2,97 5,02 6,53 7,09 6,90 6,44 5,29                                                                                                    |
| 0,62,92          |  |  | 6,074,48                                                                                                    |
|                  |  |  | $0.692.524.68$ 6.50 7.25 7.10 6.68 5.60                                                                                                    |
| 1,63             |  |  | 6,280,01                                                                                                    |
|                  |  |  | $1,02,59$ $4,57$ $6,41$ $7,28$ $7,23$ $6,85$ $5,1$                                                                                                    |
| 2,13             |  |  | $7,51$ 6,414,85                                                                                                    |
|                  |  |  | $\frac{1}{35}$ 2,42 4,52 6,36 7,30 7,31 6,95 5,98                                                                                                    |
| 1,78             |  |  | $7,34$ 6,510,0                                                                                                    |
|                  |  |  | $6,34$ 7,30 7,46 6,38,11 6,03                                                                                                    |
|                  |  |  | 2,50 4,48 6,05 6,84 <sup>230</sup> 7,37 7,43 6,82<br>$\begin{array}{ccc} 2,50 & 4,48 & 6,05 \\ 0,2,23 & 7,37 & 7,43 & 6,82 \\ & & & 7,37 & 7,43 & 6,53 \\ \end{array}$ |
|                  |  |  | $\frac{6,19}{255}$ 7,08 7,55 <sup>7,22</sup> 6,79 6,09                                                                                                    |
| 0.92,59          |  |  | 0,90,50 4,50 5,95 6,58 7,31 7,00 5,50 99                                                                                                    |
|                  |  |  | $0,66$ 2,57 4,44 6,09 6,87 7,36 6,38,14 6,33 33                                                                                                    |
| 0.48,66          |  |  | 6,206,91 7,37 7,52 6,66 $\frac{4}{3}$                                                                                                    |
|                  |  |  | $9,66$ 2,39 4,48 6,11 6,85 7,29 7,50 7,17 <sup>7</sup> ,09 5,9                                                                                                    |
| 1,57             |  |  | $-6,470,03$                                                                                                    |
|                  |  |  | $0,82,53$ 4,56 6,40 7,31 7,28 6,89 5,81                                                                                                    |
| $^{2,31}$        |  |  | $7,48$ 6,314,80                                                                                                    |
|                  |  |  | $\begin{array}{ c c c c c c c c } \hline 2,48 & 4,65 & 6,49 & 7,27 & 7,14 & 6,72 & 5,62 \hline \end{array}$                                                            |
| 2,05             |  |  | 6,094,56                                                                                                    |
|                  |  |  | $1,25,46$ 5.00 6.58 7.09 6.87 6.43 5.31                                                                                                    |
|                  |  |  | 5.794.09                                                                                                    |
| $02^{3,78}$ 5,67 |  |  | $6,34$ $6,54$ $6,41$ $6,01$ $4,88$                                                                                                    |
|                  |  |  |                                                                                                    |

*Figure II. 24 cartographie des contraintes tangentielle*  $\tau_{xy}$  pour le panneau le plus sollicité *(première itération)*

#### **Deuxième itération :**

Pour cette itération, on adopte un raffinement de maillage de type double dans la zone de concentration des contraintes de sorte à obtenir le maillage suivant :

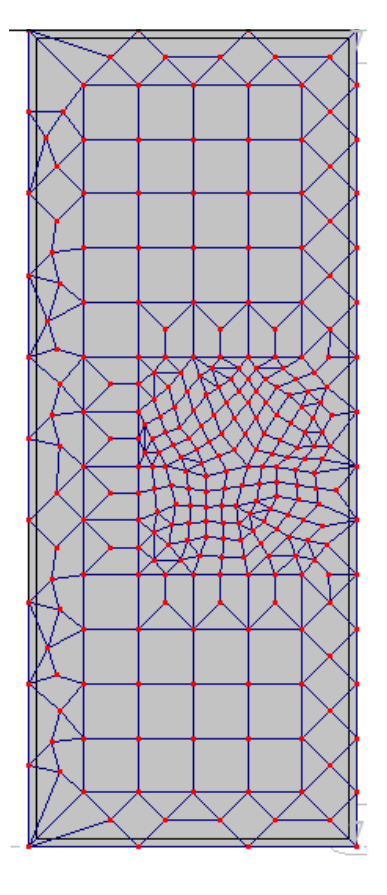

*Figure II. 25 Panneau avec raffinement de maillage pour l'évaluation de*  $\tau_{xy}$  (deuxième *itération)*

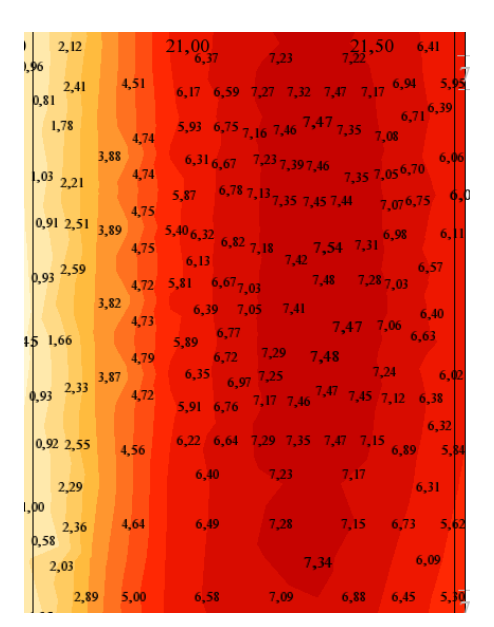

Le résultat pour un tel maillage est représenté par la cartographie suivante :

*Figure II. 26 cartographie des contraintes tangentielle*  $\tau_{xy}$  pour le panneau le plus sollicité *(deuxième itération)*

#### **Troisième itération :**

Pour cette itération, on adopte un raffinement de type triple sur le maillage précédent et on obtient ainsi le maillage suivant au dans la zone de concentration des contraintes.

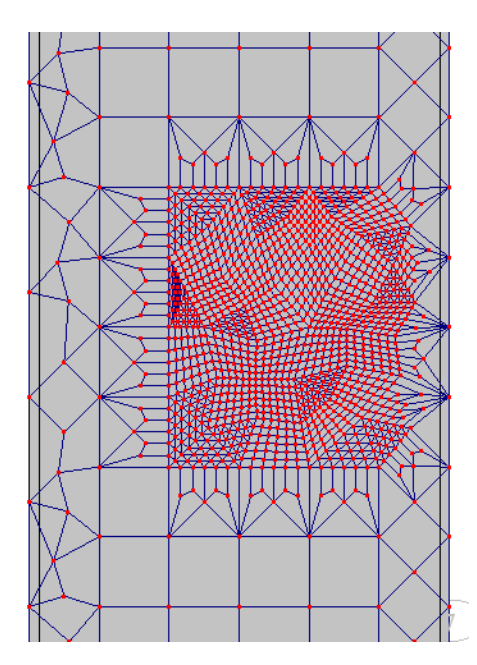

*Figure II. 27 Panneau avec raffinement de maillage pour l'évaluation de*  $\tau_{xy}$  (troisième *itération)*

Pour ce maillage, on obtient la cartographie suivante :

6,06  $7.24$  $7,10,6,69,5,$ 0 92 2,47 6,48 4,67 6.27  $744$ 2,59 4,54 6,39 7.28  $7.23<sub>1</sub>$ 6,86  $2, 12$  $6,41$  $7.24$  $721$ 6.40  $2,40$ 4,50 7,03 5.93  $43$ 7,67 6.4  $1,79$ 5,83 6,54 7,03<sup>7,37</sup> 7,39 7,31<sub>7,02</sub> 4,87 3,85  $6,80,6$  $7,337,45$  $2,19$ 38 7, 14 6, 76 6,607,077,35 5,64  $2,52$ 7,46 7,38  $5,86$ <sub>6,557,04</sub> 2,59 3.79  $4,90$  5.86 6,49<sup>6</sup> 6,49  $2.33$ 

*Figure II. 28 cartographie des contraintes tangentielle*  $\tau_{xy}$  pour le panneau le plus sollicité *(troisième itération)*

#### **Quatrième itération :**

Pour cette itération, on adopte un raffinement de type simple dans la zone de concentration des contraintes, et on obtient ainsi le maillage suivant :

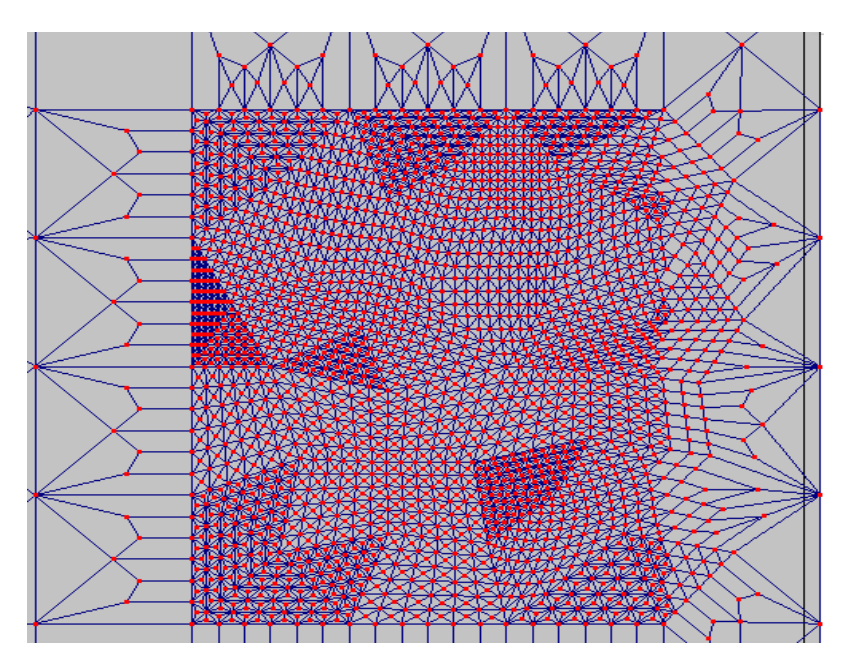

*Figure II.* 29 *Panneau avec raffinement de maillage pour l'évaluation de*  $\tau_{xy}$  (quatrième *itération)*

 $2.12$ 6,40 2,40 6.48 7.35 6.58 5,756,516,94 2,52  $4,24$ 5.74 6,48 6,45  $4,27$  $,21,5,62$  $4,32,5,66$ 2,34 5.81 2,55 6,45 2,29

Pour ce maillage, on a la cartographie suivante :

*Figure II. 30 cartographie des contraintes tangentielle*  $\tau_{xy}$  pour le panneau le plus sollicité *(quatrième itération)*

#### **Interprétation des résultats :**

Le tableau suivant nous présente la position du nœud qui donne la contrainte maximale pour les différentes itérations.

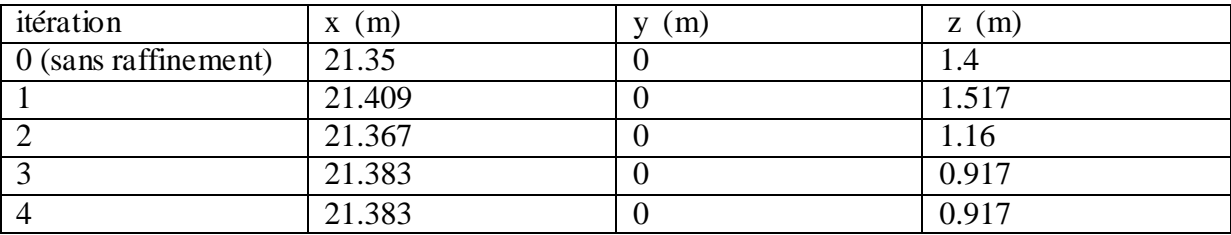

Tableau II. 3 : coordonnées du nœud présentant la contrainte tangentielle maximale

- On remarque qu'il n'y a pas un grand écart entre les différentes itérations pour l'abscisse du nœud correspondant à la contrainte maximale, l'écart maximum étant :  $21.409 - 21.35 = 0.059$  m  $\approx 0.06$  m = 6 cm Par contre, pour la hauteur z du nœud, on remarque qu'il y a une fluctuation importante entre deux extrêmes 0.917 m et 1. 883.

Le tableau suivant nous présente les valeurs maximales de la contrainte tangentielle au nœud cité auparavant.

Tableau II. 4 : Evolution de la valeur de la contrainte tangentielle  $\tau_{xy}$  maximale pour les différentes itérations de raffinement de maillage

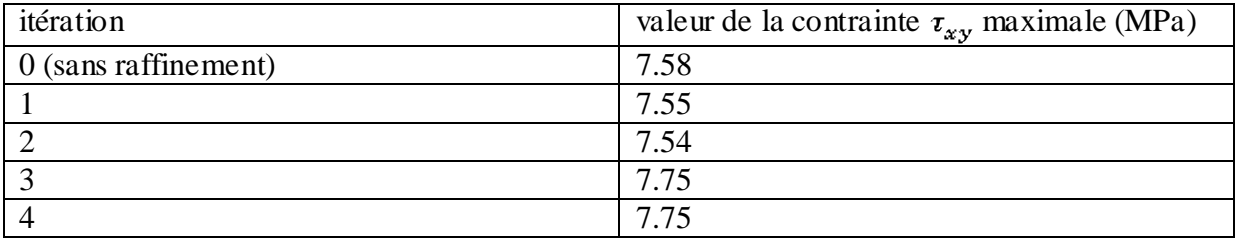

- On remarque que la valeur de la contrainte maximale ne change pas beaucoup avec le raffinement de maillage.

- On voit que la valeur de la contrainte finie par converger vers la valeur 7.75 MPa.

## **Chapitre III : conclusion**

Pour évaluer la précision du modèle de maillage adopté pour le calcul des voiles en L, on a effectué un raffinement de maillage en plusieurs étapes de façon à avoir de plus en plus d'éléments finis au voisinage des zones de concentration des efforts.

On conclu d'après les résultats obtenus pour les différents efforts que :

- Pour le moment fléchissant, le modèle de maillage régulier donne une valeur maximale exagérée, donc il convient pour l'évaluation du moment fléchissant d'utiliser un maillage raffiné au voisinage du coins inférieur de la zone de jonction du voile.
- Pour la contrainte normale, le raffinement de maillage ne permet pas d'avoir une convergence de la valeur maximale.
- Pour la contrainte tangentielle, le raffinement de maillage nous a permis de mieux localier le point ou l'on a la valeur maximale, en plus, le modèle de maillage régulier nous donne une contrainte tangentielle inférieure à celle obtenu avec le modèle de maillage raffiné ce qui peut induire en erreur.

Enfin, cette étude m'a permis de voir l'importance de la méthode des éléments finis dans le calcul des structures et de maitriser le logiciel Robot 2013 qui s'avère indispensable pour le calcul parasismique, et de faire les premiers pas dans le calcul et le dimensionnement pratique des structures

### **Annexe**

## **La méthode de maillage de Coons :**

Les surfaces de Coons sont des surfaces 3D dont la base est constituée par des contours triangulaires ou quadrangulaires dont les côtés opposés se divisent en un nombre égal de segments. La forme des éléments créés correspond à la forme du contour pour lequel le maillage est généré. Le principe général de cette méthode consiste à relier par des lignes droites tous les points créés sur un côté du contour avec les points correspondants situés sur le côté opposé du contour. Les lignes « verticales » et « horizontales » créent deux ensembles de points. Le point de l'intersection de chaque paire des lignes « horizontales » et « verticales » définit la position finale du nœud à l'intérieur du contour (conf. la figure ci-dessous).

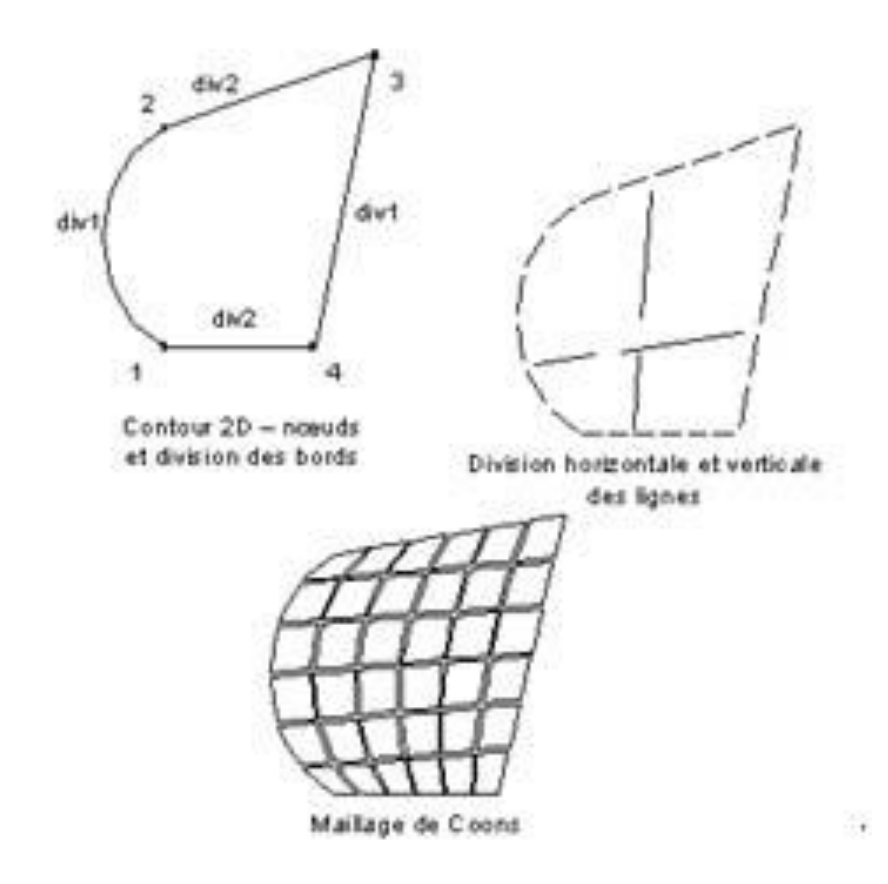

Après la définition du contour, vous devez définir les paramètres de la méthode de Coons, à savoir la forme du maillage par éléments finis (triangles seuls, quadrangles seuls, triangles et quadrangles) et les paramètres de la division : *division 1* et *division 2*.

Les paramètres de la division déterminent le nombre d'éléments qui seront créés sur le premier côté (entre le premier et le deuxième sommet du contour) et sur le deuxième côté du contour (entre le deuxième et troisième sommet).

Les côtés opposés du contour seront divisés automatiquement de sorte que la division corresponde à la division effectuée pour le premier et pour le deuxième bord du contour.

Pour les contours triangulaires, le nombre de divisions du côté situé entre le troisième et le premier sommet du contour est le même que celui entre le deuxième et le troisième sommet.

Pour les contours quadrangulaires, le nombre de divisions du côté situé entre le troisième et le quatrième sommet du contour est le même que celui entre le premier et le deuxième sommet, le nombre de divisions du côté situé entre le quatrième et le premier sommet du contour est le même que celui entre le deuxième et le troisième sommet.

Si, par exemple, le nombre de divisions entre le troisième et le quatrième sommet du contour est supérieur à celui entre le premier et le deuxième sommet, le nombre de divisions provisoire que vous avez imposé sera agrandi de façon automatique.

La méthode de Coons peut être utilisée pour générer les maillages par éléments finis sur les surfaces 2D (les contours appartiennent à un plan donné, conf. la figure ci-dessus) de même que sur les surfaces 3D (les contours sont définis en 3D, conf. la figure ci-dessous).

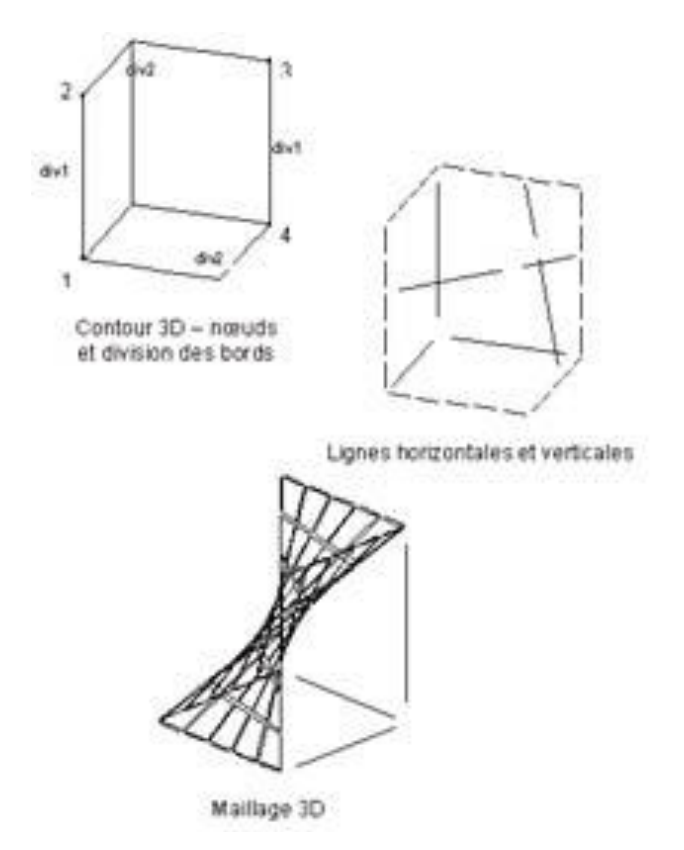

La méthode en question consiste à créer les surfaces de Coons sur un contour dont les côtés opposés sont divisés en un nombre de segments donné.

Les côtés opposés sont reliés par des lignes droites dont les intersections définissent les éléments finis.

La méthode de Coons est utilisée dans ROBOT 97 pour les surfaces tridimensionnelles 3D et pour les contours plans triangulaires ou quadrangulaires.

# **La méthode de triangulation de Delaunay :**

La méthode de triangulation de Delaunay peut être utilisée pour générer un maillage par éléments finis sur une surface plane quelconque. Si la surface contient des trous, vous devez les définir en tant que bords du contour, les trous ne seront pas alors pris en compte lors de la génération du maillage par éléments finis.

Un maillage par éléments finis généré suivant la méthode de Delaunay est représentée sur la figure ci-dessous.

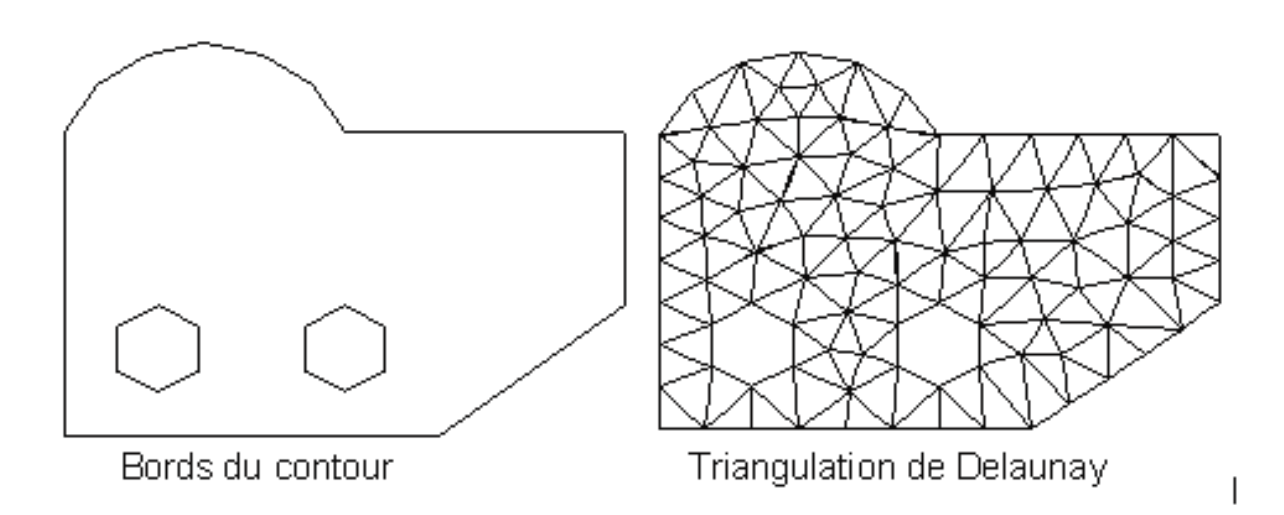

Pour la méthode de Delaunay, vous pouvez définir les paramètres suivants :

méthode de génération des nœuds supplémentaires (méthode de Kang - émetteurs). Les émetteurs sont des nœuds définis par l'utilisateur, dans la proximité de ces nœuds le maillage sera raffiné.

Les paramètres de raffinement et les paramètres de Kang sont définis.

- paramètre H0 définissant la longueur de la première onde
- paramètres de Kang (Hmax, Q et k)

Les paramètres spécifiques de la méthode de Kang signifient :

- 1. Hmax longueur de la pénultième onde avant la limite de l'action de l'émetteur ;
- 2. Q coefficient d'amplification d'onde (rapport entre la longueur de l'onde suivante et l'onde précédente) ;
- 3. k actuellement, ce paramètre n'est pas utilisé.

# **Bibliographie**

## **Livres :**

- Guide d'utilisation Autodesk Robot Structural Analysis 2011
- **Projet de fin d'étude :** Boulkoroum karim : « Etude comparative des performances des voiles en L positionné dans les zones de rive sous chargement sismique », Ecole Nationale Polytechnique, 2013.
- **Projet de fin d'étude :** Mouloud Liani, Abdelkader Safer : « Incidence des voiles de contreventement en ailerons sur le comportement des bâtiments au séisme », Ecole Nationale Polytechnique, 2011.
- Calcul dynamique des structures en zone sismique (Alain CAPRA et Victor DAVIDOVICI) aux éditions EYROLLES.
- **Milan Zacek**, CONSTRUIRE PARASISMIQUIE, éditions Parenthèses.
- **Thèse de doctorat, Nicole ILE :** « contribution à la compréhension du fonctionnement des voiles en béton armé sous sollicitation sismique : apport de l'expérimentation et de la modélisation à la conception ».L'Institut National des Sciences Appliquées de LYON 2000.

**Logiciel :** Robot Structural Analysis 2013 (Autodesk).